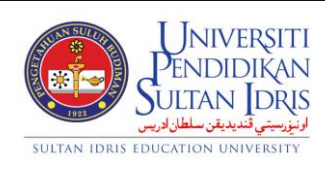

## **BORANG PERMOHONAN CAPAIAN SISTEM MAKLUMAT BERSEPADU (IMS)**

Unit Teknologi Maklumat Dan Rekod,

Bahagian Hal Ehwal Akademik , UPSI.

Talian : +605-4506993/6994/6986 Emel : utmar@upsi.edu.my

UPSI/AKAD7/33.2/02

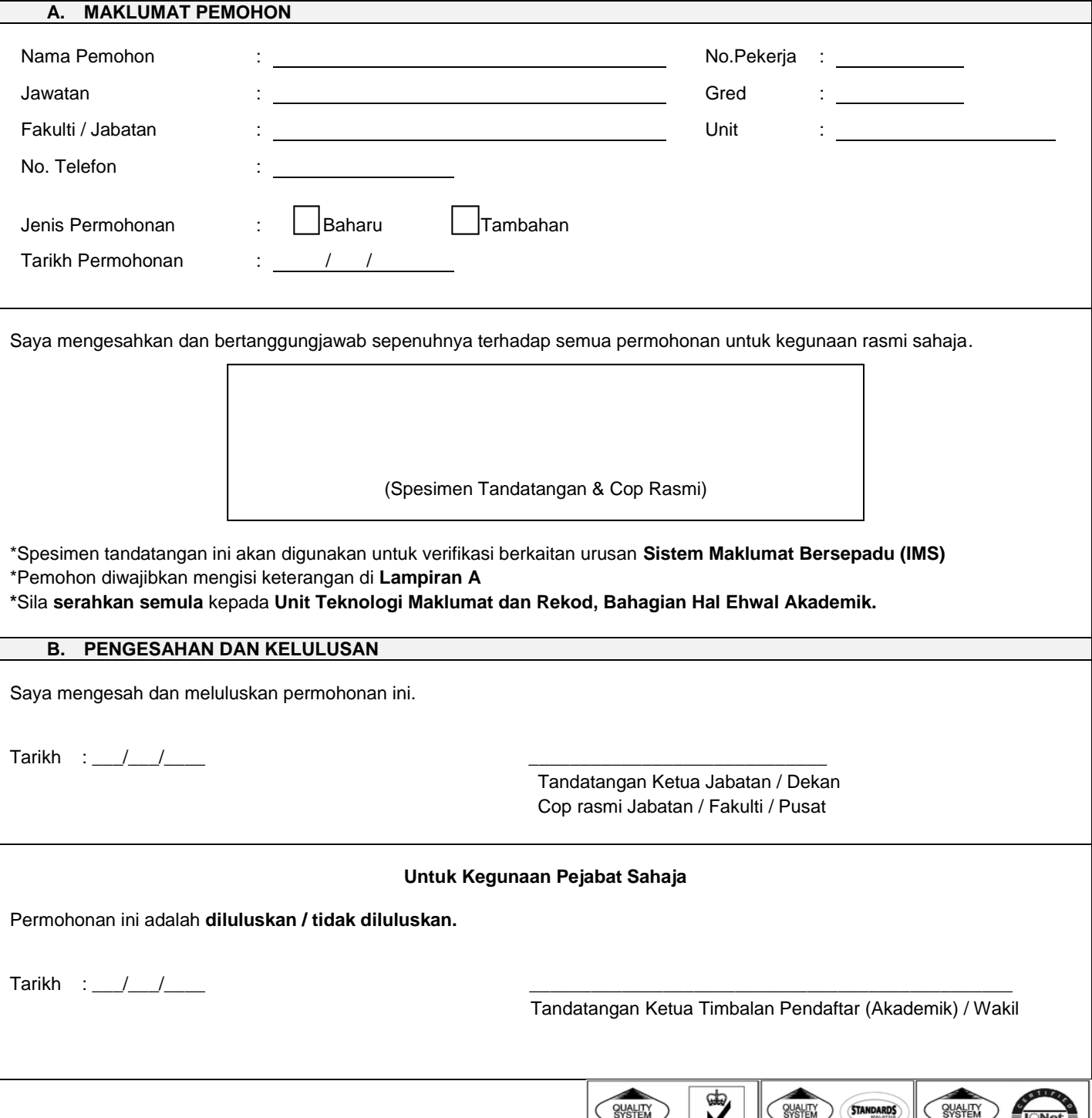

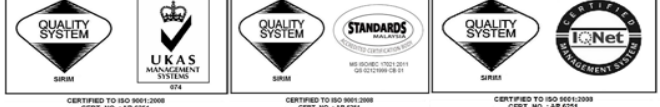

## *\*Sila tandakan (√ ) pada yang telah disediakan* **Lampiran A**

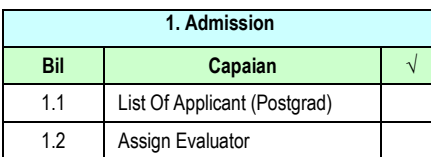

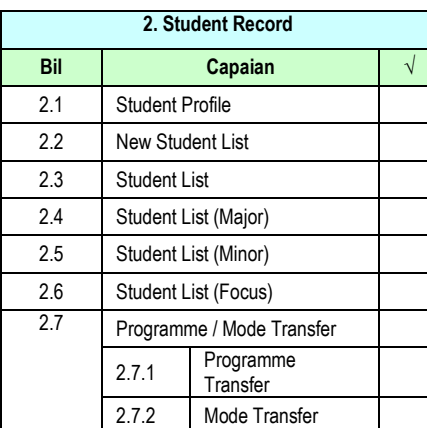

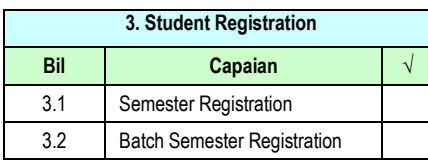

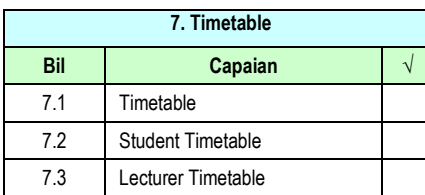

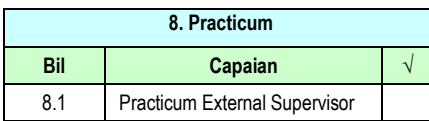

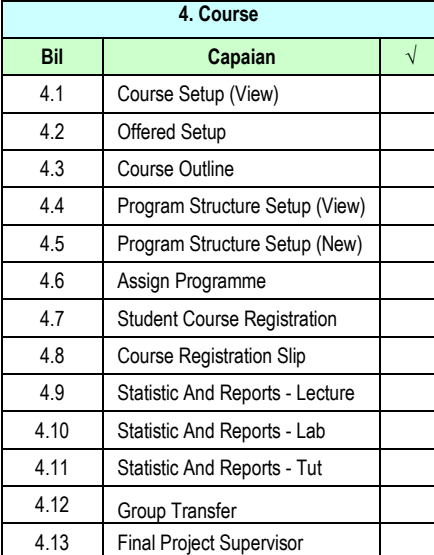

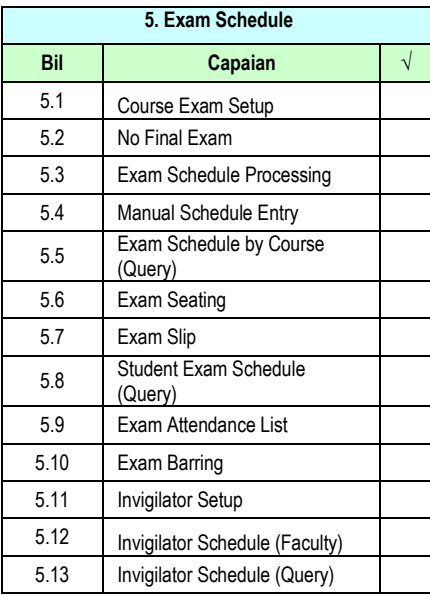

## **– Fakulti**

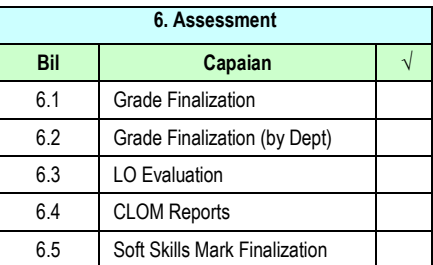

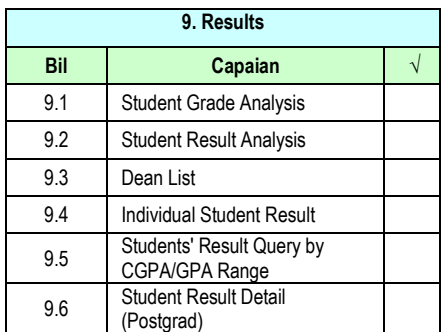

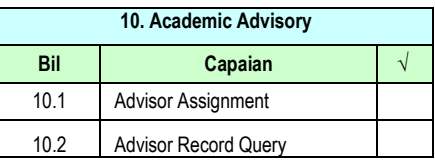

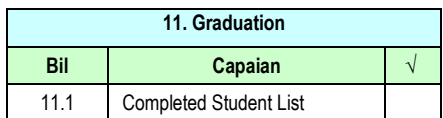